## GLUT

2007 11 28

山本昌志*<sup>∗</sup>*

 $glut$ 

**1** the contract of the contract of the contract of the contract of the contract of the contract of the contract of the contract of the contract of the contract of the contract of the contract of the contract of the contr

•<br>•<br>コンピューターでのアニメーションの作成方法の解説

•<br>• **•** *• • b • <i>• • • • • • • • • •* 

*∗*独立行政法人 秋田工業高等専門学校 電気情報工学科

**2** アニメーション

 $2.1$ 

 $1$ 

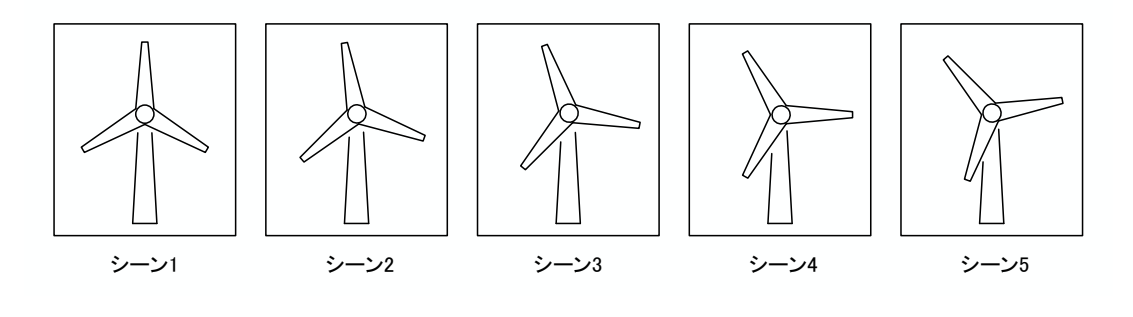

1:  $\overline{a}$ 

## **2.2**  $\blacksquare$

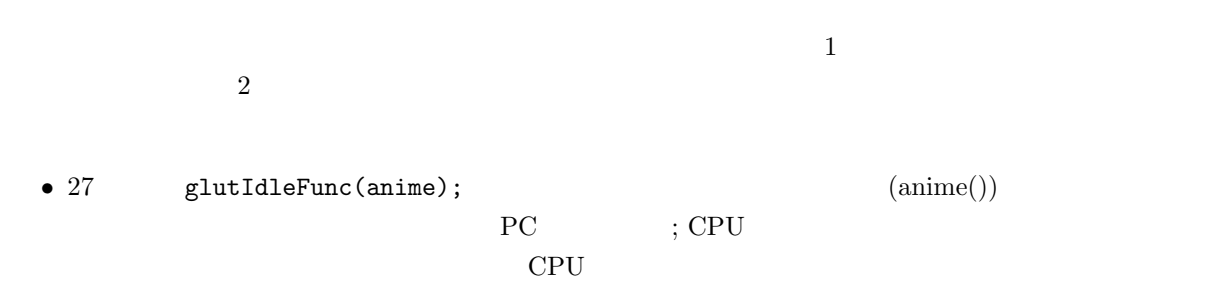

- **•**  $37-66$  draw() 変数 theta を使って決めている.この変数の値を変えると,プロペラの角度が変わる.
- **•** 86–91 anime() 88 (theta)  $0.02[\text{deg}]$   $89$   $360[\text{deg}]$  $90 \qquad \qquad \texttt{glutPostRedisplay()} \qquad \qquad \texttt{glutDisplayFunc()}$ ;draw()

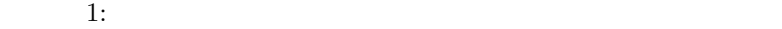

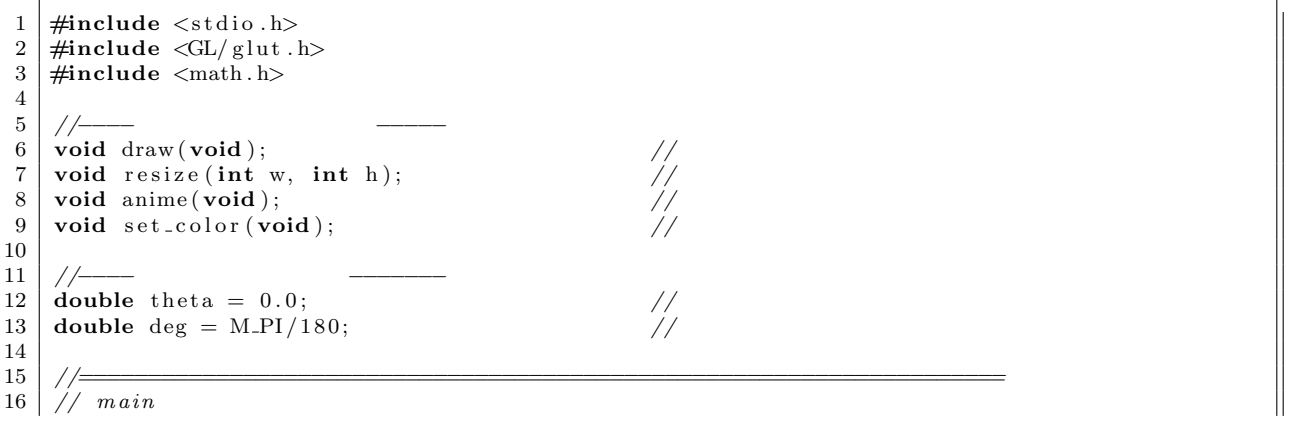

```
17 //====================================================================
\frac{18}{19} int main (int argc, char * argv [])
\begin{array}{c|c} 19 & 6 \\ 20 & 6 \end{array}20 glutInitWindowPosition (100,200); // (x, y)<br>21 glutInitWindowSize (200,200); // (x)
\begin{array}{c|c} \text{21} & \text{g} \text{lutInitWindowSize (200, 200)}; & \text{22} & \text{g} \text{lutInit} (\& \text{argc} \,, \text{argv}) \, ; & \text{23} & \text{g} \text{lutInit} (\& \text{argc} \,, \text{argv}) \, ; & \text{24} & \text{35} & \text{46} & \text{56} \end{array}22 \mid \text{gluth}(\& \text{argc} \ , \ \text{argv} \ ); \n\qquad \qquad \textit{\qquad // GLUT}23 glutInitDisplayMode (GLUTRGBA | GLUT DOUBLE); //
24 glutCreateWindow (" windmill"); // window
25 glutDisplayFunc(draw);<br>
26 glutReshapeFunc(resize);<br>
27 glutIdleFunc(anime);
\begin{array}{c|c} 26 & \text{glutReshapeFunc}(\text{resize}); \\ 27 & \text{glutIdleFunc}(\text{amine}); \end{array}\begin{array}{c|c|c|c} \text{27} & \text{glutIdleFunc (anime);} & // \\ \text{28} & \text{set-color}(): & // \end{array}\begin{array}{c|c} 28 & \text{set-color}(); \\ 29 & \text{glutMainLoop}(); \end{array} // GLUTglutMainLoop();
30
31 return 0;
32 }
33
34 //====================================================================
35 | // \frac{1}{2}36 //====================================================================
37 void draw ( void)
\begin{array}{c|c} 38 & 6 \\ 39 & 6 \end{array}double 11 = 0.7, 12 = 0.05;
40 double dthe ;
41 int i ;
rac{42}{43}gl Clear (GL_COLOR_BUFFER_BIT);
44 // −−−−<br>45 glColor3d (0.5, 1.0, 0.5); // (RGB)
46 | glB e gin (GLPOLYGON);
47 glV e r t e x 2 d ( −0.1 , −0. 9 );
48 | glVertex2d(−0.05, 0.1);<br>49 | glVertex2d( 0.05, 0.1);
50 glVertex2d ( 0.1, −0.9);<br>51 glEnd ():
        glEnd( );
52 \over 5353 // −−−−<br>54 glColor3d (1.0, 1.0, 1.0); // (RGB)
\begin{array}{|c|c|c|c|c|c|c|c|c|} \hline 55 & \textbf{for} (i=0; i<3; i++) \{ & \textbf{else in (GLPOIXGO)} \end{array}g1B e gin (GLPOLYGON);
57 dthe=i ∗120; 3<br>58 glVertex2d(0.0, 0.0); // 3
\begin{array}{c|c} 58 & \text{glVertex2d} (0.0, 0.0); \\ 59 & \text{glVertex2d} (12 * \cos ((\text{th}))) \end{array}59 glVertex2d(12 * cos ((iheta+dthe-60)*deg), 12 * sin ((theta+dthe-60)*deg));<br>
glVertex2d(11 * cos ((theta+dthe)*deg), 11 * sin ((theta+dthe)*deg));60 glVertex2d(11 * cos ((theta+dthe)*deg), 11 * sin ((theta+dthe)*deg));<br>61 glVertex2d(12 * cos ((theta+dthe +60)*deg), 12 * sin ((theta+dthe +60)*deg
61 glVertex2d (12 ∗ cos ((theta+dthe +60)<sup>∗deg</sup>), 12 * sin ((theta+dthe +60)<sup>∗deg</sup>));<br>62 glEnd ():
           glEnd( );
63 }
64
\begin{array}{c|c} 65 & \text{glutSwapBuffers } ( \text{)}; & \text{if } 66 \end{array}66 }
67
68
69 //====================================================================
70 | //
71 // window
72 // 引 数
73 | // w: \frac{1}{2}74 | // h :
75 //====================================================================
76 | void resize (int w, int h)
77 {
        gl L o ad I d en ti t y ( ) ; //
```

```
79 gluOrtho2D(−w/200.0, w/200.0, -h/200.0, h/200.0); // world<br>80 glViewport(0, 0, w, h); //
    glViewport (0, 0, w, h); //
81 }
\begin{array}{c} 82 \\ 83 \end{array}83 //====================================================================
84 | // P C \left| \begin{array}{ccc} \hline \end{array} \right|85 //====================================================================
86 void anime ( void)
\begin{array}{c|c} 87 & 68 \\ 88 & 8 \end{array}88 | theta += 0.02;89 if (theta >=360) theta −=360; // 360
\begin{bmatrix} 90 \\ 91 \end{bmatrix} glut Post Redisplay ();
91 }
92
93 //====================================================================
\begin{array}{c|c} 94 & \end{array} //<br>95 \begin{array}{c} \end{array} //=
95 //====================================================================
96 void set_color (void)
\begin{array}{c|c} 97 \\ 98 \end{array} {
    99 gl Clear Color (0.0, 0.0, 1.0, 1.0); //
99 }
```
 $2\leq$ 

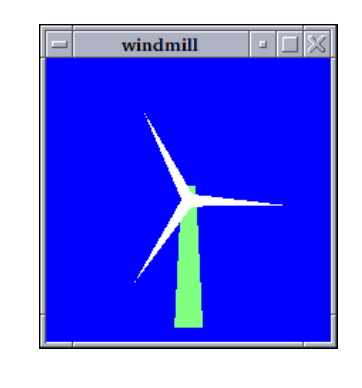

 $2: 1$ 

 $1$ 

**2.3** プログラムの内容説明

**2.3.1** 

- 1–3
- 

**•**  $6-9$  set color()

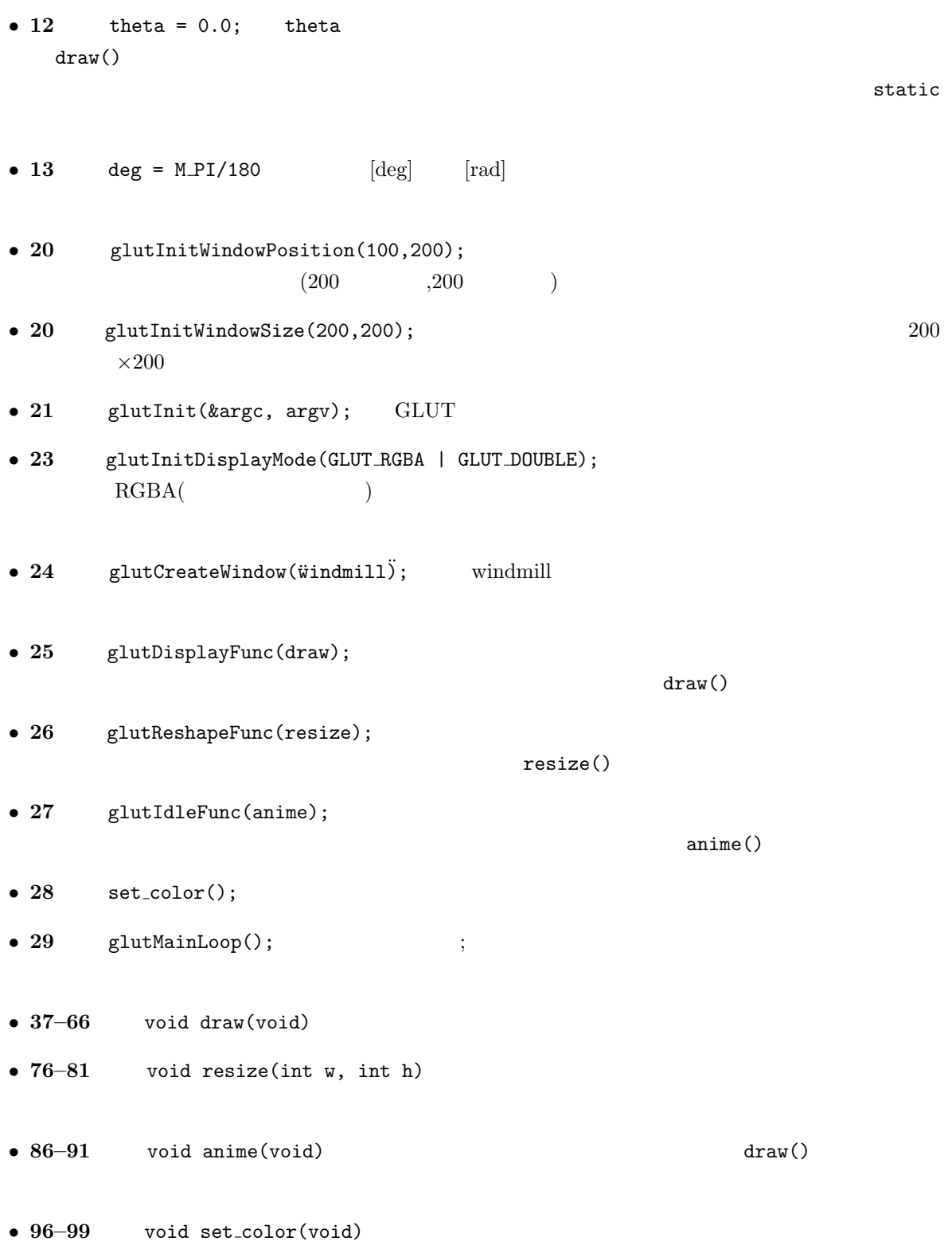

## $2.3.2$

**void glutIdelFunc(vod (\****func***)void))**

## OK.

 $draw()$ 

**void glutPostRedisplay(vod)**

**void glutSwapBuffers()**

 $2.3.3$ 

 $\sim$  2 プロペラが回転しているように見せるためには,その絵を角度 *θ* を使って表現しなくてはならない.こ GL\_POLYGON  $3$   $\theta$   $4$  $(0, 0)$  (1)  $(1)$  (1)  $(\ell_2 \cos(\theta - \pi/3), \quad \ell_2 \sin(\theta - \pi/3))$  (2) (2)

> $(\ell_1 \cos(\theta), \quad \ell_1 \sin(\theta))$  (3)  $(3)$  $(\ell_2 \cos(\theta + \pi/3), \quad \ell_2 \sin(\theta + \pi/3))$  (4) (4)

 $\texttt{g1Vertex2d}$  2  $2\pi/3[\text{rad}]$  4 $\pi/3[\text{rad}]$ 

glutDisplayFunc()

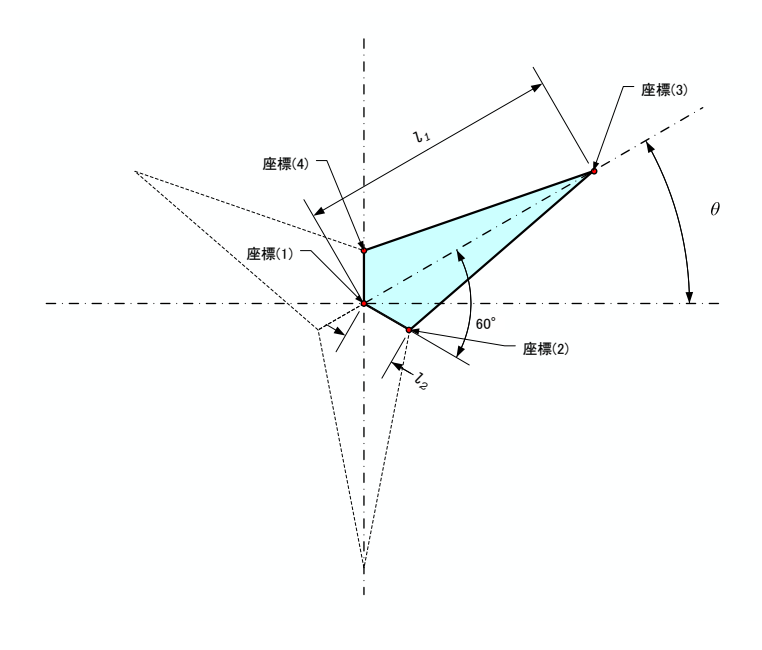

3:

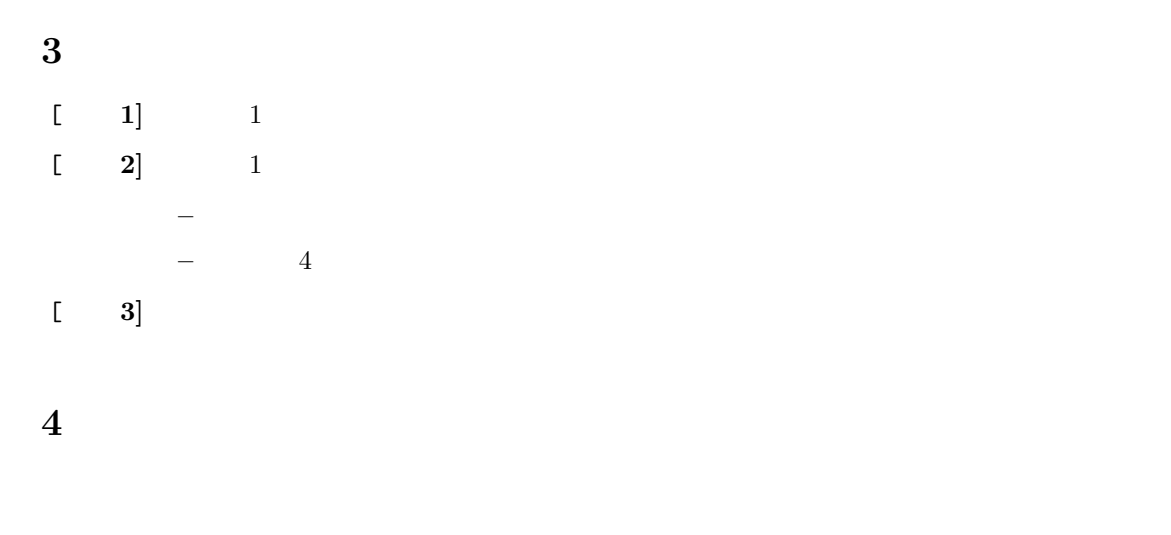

 $[-1]$   $[-1]$ 

 $12 \quad 19 \quad (\hbox{~)} \text{AM 8:45} \qquad \qquad \text{GLUT}$